# **ICOM Voice Recorder Protokol**

Supported device types and versions Communication line configuration Communication station configuration I/O tag configuration Literature Changes and modifications Document revisions

#### Supported device types and versions

The ICOM Voice Recorder protocol is intended for recording digital audio communication of ICOM repeaters (in AMBE2+ format). From the ICOM side, recording is supported for repeaters UC-FR5300 in multisite trunking mode, with firmware *Revision 1.50 (NXDN)Beta*.

In the configuration of the system master repeater in the settings in the "Recording" section, it is necessary to configure "Recording Server IP Address" to the address of the computer with the D2000 KOM process and "Recording Server Port" to the UDP port number where the D2000 KOM process will listen. Subsequently, all repeaters will start sending copies of UDP packets with sound to the specified address and port.

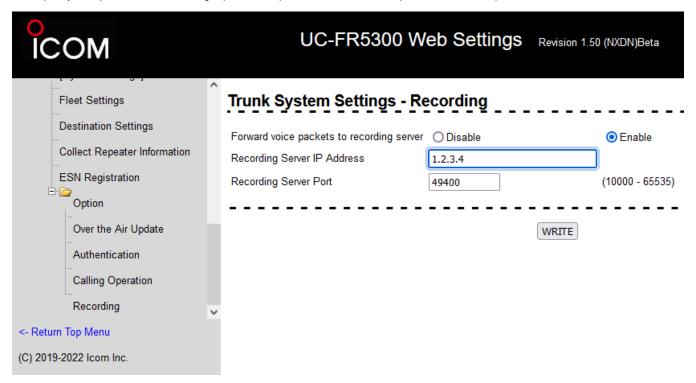

### **Communication line configuration**

Category of communication line:

• TCP/IP-UDP

Set the *Host* parameter to the IP address entered in the UC-FR5300 repeater configuration, or you can enter the address *ALL* or \*if the D2000 KOM process should listen on all available network interfaces.

Set the *Port* parameter to the UDP port number specified in the repeater configuration.

Backup server parameters are not used.

Note: if the computer with the D2000 KOM process contains an active firewall, it is necessary to allow incoming UDP packets to the configured IP address and port

#### **Communication station configuration**

- Communication protocol ICOM Voice Recorder.
  The station address is not configured.

# Station protocol parameters

The following station protocol parameters can be specified:

| Full<br>Name         | Description                                                                                                    | Unit | Default<br>value       |
|----------------------|----------------------------------------------------------------------------------------------------|------|------------------------|
| Work Path            | The working directory in which recordings are made. A symbolic constant <b>#APPDIR#</b> can be used to specify the application directory, e.g. #APPDIR#/my_work                    | -    | #APPDIR#/ic<br>om/work |
| Done Path            | Directory to which closed recordings are moved. A symbolic constant <b>#APPDIR#</b> can be used to specify the application directory, e.g. #APPDIR#/my_done                        |      | #APPDIR#/ic<br>om/done |
| Recording<br>Timeout | Waiting for recording to close. If this timeout expires and no more recording data has been received during it, the recording file is closed and moved to the Done Path directory. |      | 3.000                  |
| Full Debug           | Enabling detailed debugs about receiving and analyzing data.                                                                                                    |      | NO                     |

# I/O tag configuration

Possible value types of I/O tag: TxtI, Ci.

The I/O tags can be configured on the station according to the following table:

| Value type | I/O tag address | New value         | Description                                                   |
|------------|-----------------|-------------------|---------------------------------------------------------------|
| Txtl       | IP_ADDR         | New recording     | The IP address of the sending repeater                        |
| Ci         | SRC_SYSCODE     | New recording     | Stores the System Code of the sender (1-16382)                |
| Ci         | SRC_SITECODE    | New recording     | Stores the transmitters' Site Code (1-250)                    |
| Ci         | SRC_PREFIXID    | New recording     | Stores the Prefix ID of the transmitter (1-30)                |
| Ci         | SRC_UNIT_ID     | New recording     | Stores the Unit ID of the transmitter (1-2000)                |
| Ci         | SRC_RPTR_NO     | New recording     | Stores the transmitter's Repeater No. (1-30)                  |
| Ci         | DST_SYSCODE     | New recording     | Stores the System Code of the destination (1-16382)           |
| Ci         | DST_SITECODE    | New recording     | Stores the Site Code of the destination (1-250)               |
| Ci         | DST_PREFIXID    | New recording     | Stores the Prefix ID of the destination (1-30)                |
| Ci         | DST_UNIT_ID     | New recording     | Stores the Unit/Group ID of the destination (1-2000,2047)     |
| Ci         | CALL_TYPE       | New recording     | Call type (1-group call, 4-individual call)                   |
| Txtl       | FILE_READY      | End of recording  | The name of the closed file in the Done Path directory        |
| Txtl       | ERROR           | Error occurrence  | Fatal error processing UDP packet, the packet is dropped      |
| Txtl       | WARNING         | Warning occurence | Minor error while processing UDP packet, processing continues |

#### Literature

### **Changes and modifications**

### **Document revisions**

• Ver. 1.0 - September 9th, 2022 - Document creation.

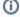

i Related pages:

Communication protocols